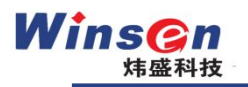

# 电化学模组 **ZE03-DG**

## 产品描述

电化学模组 ZE03-DG 采用电化学气体传感器和高 性能微处理器,搭载 ME-DG 气体传感器就可以测量异 味浓度。它内置温度传感器进行温度补偿,可精确的 测量环境中的气体浓度,同时具有数字输出与模拟电 压输出,方便用户使用和调试,大大缩短了用户的设 计开发周期。 它将电化学传感器和电路完美结合,满 足客户对不同气体探测场合的需求。

勝特力材料886-3-5753170 胜特力电子(上海) 86-21-34970699 模组特点 胜特力电子(深圳 86-755-83298787 高灵敏度、分辨率 Http://www.100y.com.tw

低功耗 提供 UART、模拟电压信号输出方式 高稳定性、较强的抗干扰能力

### 主要应用

广泛适用于便携式、固定式气体探测仪,检测公厕、养殖场等异 味的场合和设备。

## 技术指标

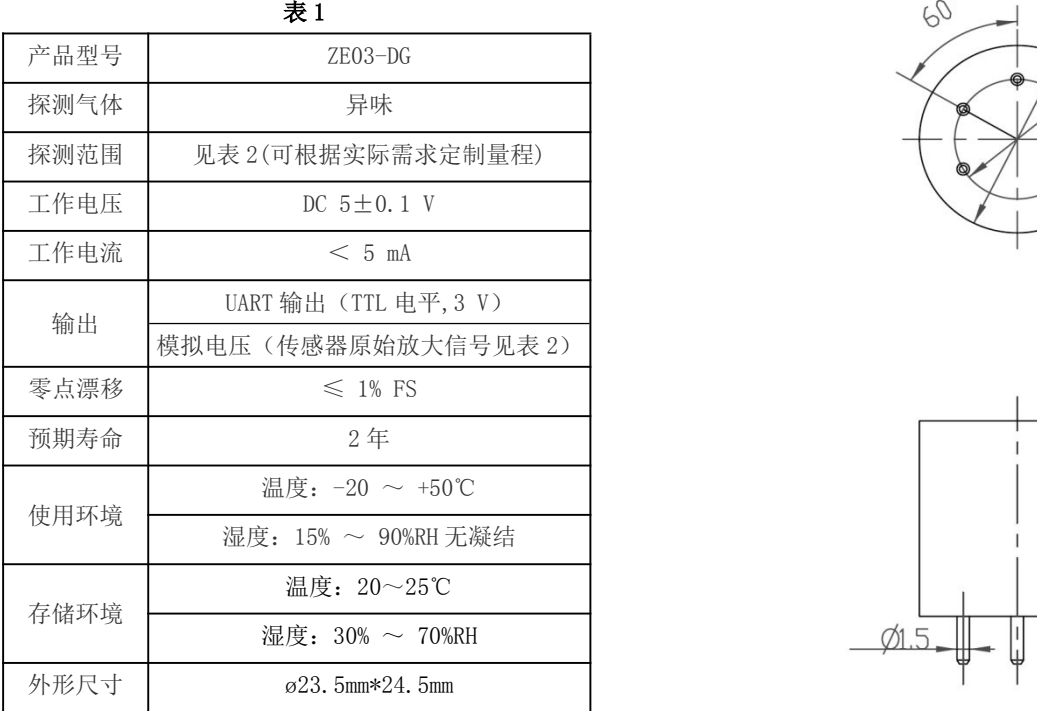

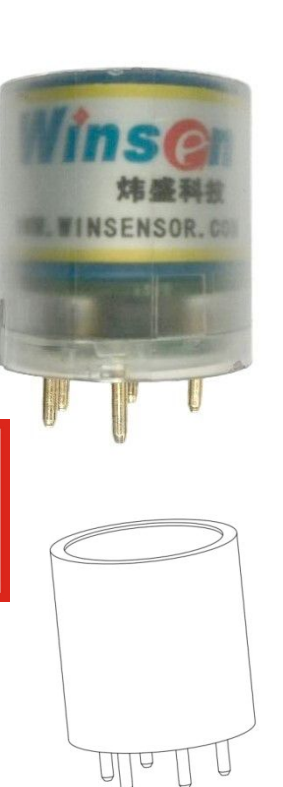

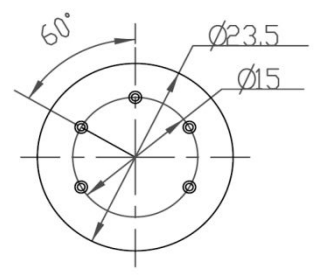

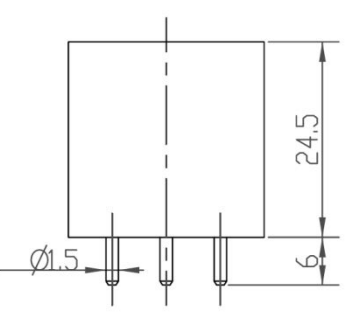

图 1: 模组结构图(顶视和侧视图)

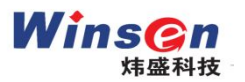

### 探测范围与信号输出

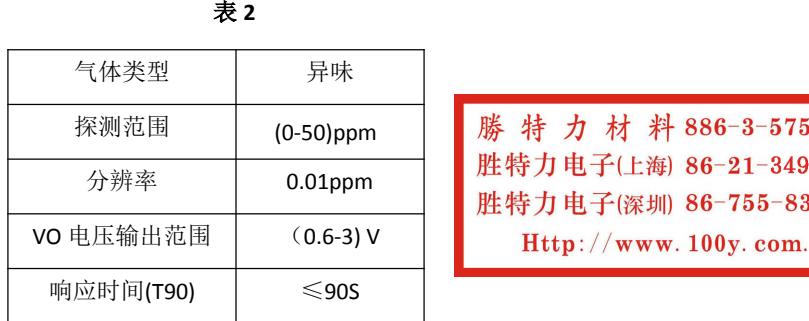

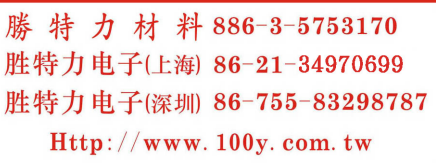

模组量程的左侧(即零点)与 V0 电压输出范围的左侧电压值是对应的,模组量程的右侧(最大量程)与 V0 电 压输出范围的右侧电压值是不对应的。如 0ppm 对应电压值是 0.6V,50ppm 对应电压值以检测报告或提供的 EXCEL 表 格上的实测数据为准。

## 引脚定义

 $\bar{\mathcal{R}}$  3 and 3 and 3 and 3 and 3 and 3 and 3 and 3 and 3 and 3 and 3 and 3 and 3 and 3 and 3 and 3 and 3 and 3 and 3 and 3 and 3 and 3 and 3 and 3 and 3 and 3 and 3 and 3 and 3 and 3 and 3 and 3 and 3 and 3 and 3 and

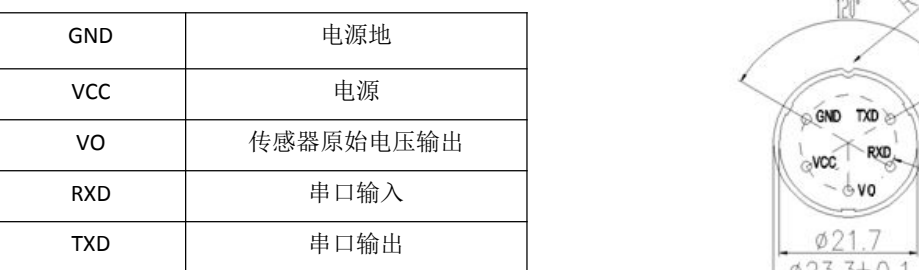

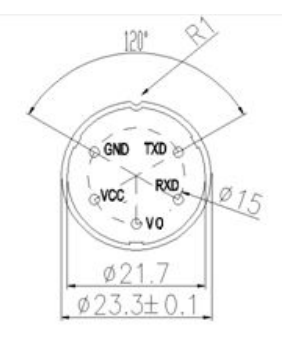

图 2: 底视图

VO(Vout)的含义:传感器经过放大电路后的原始电压(线性),并非当前环境被测气体的浓度值。如选用此 引脚测试,用户在购买时需要告知,我们在出货时会在随附的检测报告上提供零点电压 Vout0 和测试点电压 Vout1, 用户根据零点电压和测试点电压来计算当前环境中被测气体的浓度。如零点电压 Vout0=0.6V,50ppm 时 Vout1=2.5V,

当前 V0 的电压 Voutx=1. 2V,则当前环境中浓度 N=  $\frac{50}{\textit{Vout} \, 1 - \textit{Vout} \, 0}$  \*  $\big(\textit{Voutx} - \textit{Vout} \, 0\big)$ =15. 79ppm。  $Vout1- Vout0$  $*(Voutx-Vout0)$ =15.79ppm。 =15.79ppm。

## 通讯协议

#### 1 通讯设置

 $\bar{\mathcal{R}}$  4 and  $\bar{\mathcal{R}}$  4 and  $\bar{\mathcal{R}}$  4 and  $\bar{\mathcal{R}}$  4 and  $\bar{\mathcal{R}}$  4 and  $\bar{\mathcal{R}}$  4 and  $\bar{\mathcal{R}}$  4 and  $\bar{\mathcal{R}}$  4 and  $\bar{\mathcal{R}}$  4 and  $\bar{\mathcal{R}}$  4 and  $\bar{\mathcal{R}}$  4 and  $\bar{\mathcal{R}}$  4 and  $\bar{\mathcal{R}}$  4 and

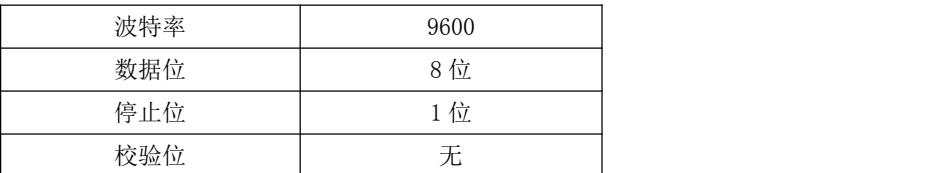

#### 2 通讯说明

模组在出厂时配置为主动上传的通讯模式,模组每隔一秒会对外发送一次当前的浓度值(浓度为 16 进制)。如需 更改为问答式,则可以通过发送 0x78 指令,把通讯模式更改为 0x04 (问答式),然后模组在收到 0x86 指令(读取 模组浓度)后会发送当前的浓度值。通讯周期 1 秒。

#### 3 通讯命令

主动发送模式

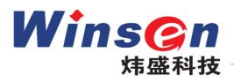

## 电化学模组系列

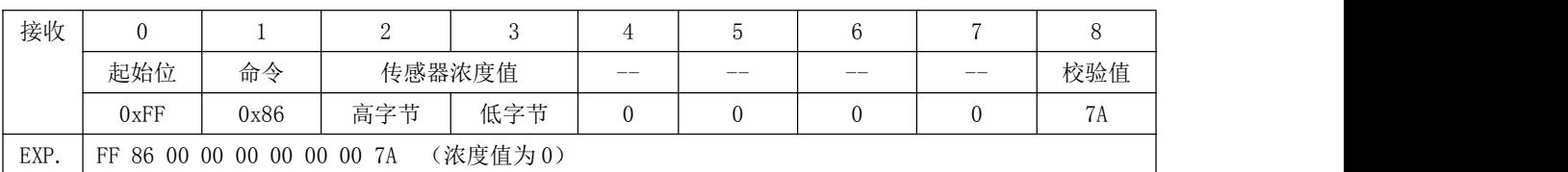

气体浓度值=气体浓度高位\*256+气体浓度低位。

若表 2 中分辨率显示 0.01, 则气体浓度值=(气体浓度高位\*256+气体浓度低位) \* 0.01。

0x78--修改传感器通讯模式 (通信模式: 0x03主动上传 0x04 问答式)

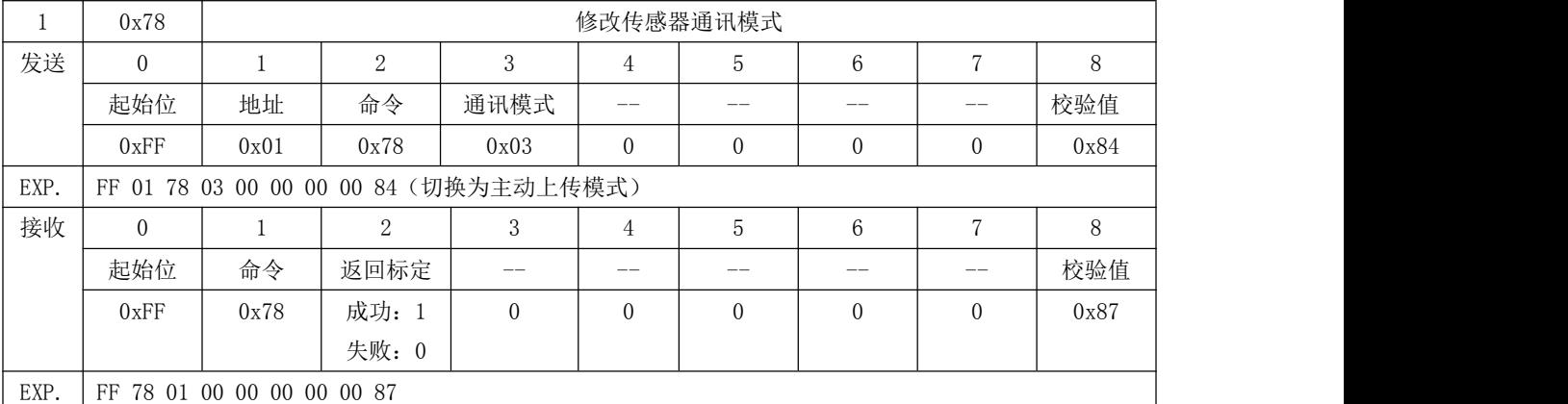

切换为问答式,发送 FF 01 78 04 00 00 00 00 83(16 进制)即可。

0x86 读取传感器浓度

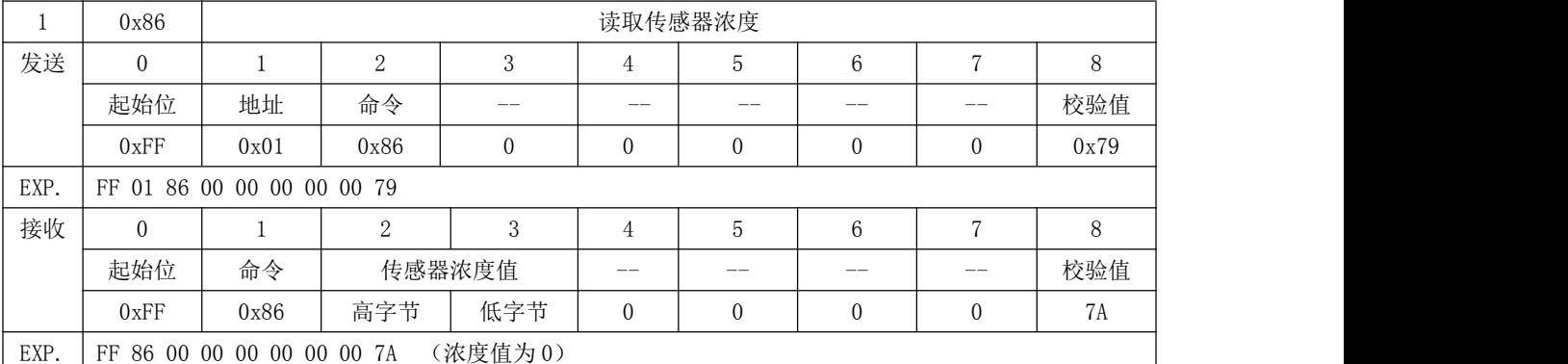

气体浓度值=气体浓度高位\*256+气体浓度低位。

若表 2 中分辨率显示 0.01, 则气体浓度值=(气体浓度高位\*256+气体浓度低位)\* 0.01。

## 4 校验值计算

#### /\*\*\*\*\*\*\*\*\*\*\*\*\*\*\*\*\*\*\*\*\*\*\*\*\*\*\*\*\*\*\*\*\*\*\*\*\*\*\*\*\*\*\*\*\*\*\*\*\*\*\*\*\*\*\*\*\*\*\*\*\*\*\*\*\*\*\*\*\*\*

- \* 函数名: ucharFucCheckSum(uchar \*i,ucharln)
- \* 功能描述:求和校验(取发送、接收协议的1\2\3\4\5\6\7的和取反+1)

\* 函数说明:将数组的元素1-倒数第二个元素相加后取反+1(元素个数必须大于2)

```
**********************************************************************/
```
unsigned char FucCheckSum(unsigned char \*i,unsigned char ln)

 $\{$   $\{$ 

```
unsigned char j,tempq=0;
i+=1;
for(j=0;j<(ln-2);j++)
{
```
勝特力材料886-3-5753170 胜特力电子(上海) 86-21-34970699 胜特力电子(深圳) 86-755-83298787  $Http://www. 100y. com. tw$